# **บทที่ 7 ค ำสั่งของ MySQL**

- 1. **เข้ำโปรแกรม** C:\xampp\Mysql\bin\mysql–u root -p
- 2. **ออกโปรแกรม** C:\xampp\Mysql\bin\quit
- 3. **กำรใช้เครื่องหมำยปิ ดประโยค** ;
- 4. **สร้ำงฐำนข้อมูล** CREATE DATABASE <ชื่อฐานข้อมูล>; เช่น CREATE DATBASE TT;
- 5. **แสดงฐำนข้อมูล** SHOW DATABASES;
- 6. **เรียกใช้ฐำนข้อมูล** USE <ชื่อฐานข้อมูล>; เช่น USE TT;
- 7. **ลบฐำนข้อมูล** DROP DATABASE <ชื่อฐานข้อมูล>; เช่น DROP DATBASE TT;
- 8. **สร้ำงแฟ้มข้อมูลใหม่**

#### **CREATE TABLE** ชื่อตาราง

- (Field1 ชนิดข้อมูล(ความกว้าง) not null unique auto\_increment,
- Field2 ชนิดข้อมูล(ความกว้าง) not null unique,……,
- Primary key(field1,…),index(field1,…));

### **EX1 สร้ำงแฟ้ มชื่อ SKILL โดยมีข้อมูลดังนี้**

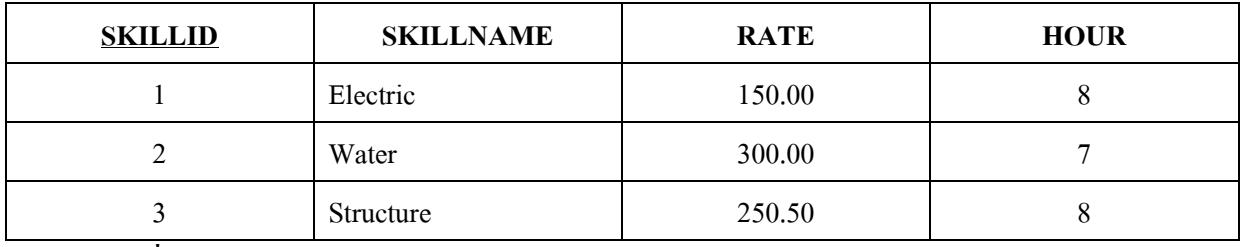

**ด้วยค ำสั่ง**

**.** CREATE TABLE SKILL(SKILLID INTEGER NOT NULL UNIQUE AUTO\_INCREMENT,

 $\rightarrow$  SKILLNAME VARCHAR(30) NOT NULL UNIQUE, RATE DECIMAL(6,2), HOUR TINYINT,

PRIMARY KEY(SKILLID),INDEX(SKILLID,SKILLNAME));

**EX2 สร้ำงแฟ้ มชื่อ EMPLOYEE โดยมีข้อมูลดังนี้**

| <b>EMPID</b> | <b>EMPNAME</b> | <b>BIRTHDAY</b> | <b>SKILLID</b> | <b>SEX</b> | <b>CITY</b> |
|--------------|----------------|-----------------|----------------|------------|-------------|
|              | Suwat          | 1975/10/15      |                | M          | Chiang mai  |
| 2            | Supee          | 1970/01/20      |                | F          | Lumphun     |
|              | Anupong        | 1960/01/01      |                | M          | Lumphun     |
|              | Aniruth        | 1960/05/21      |                | М          |             |

**.** CREATE TABLE EMPLOYEE (EMPID INT NOT NULL UNIQUE AUTO\_INCREMENT,

EMPNAME VARCHAR(50) NOT NULL UNIQUE, BIRTHDAY DATETIME, SKILLID INT NOT NULL, SEX CHAR(1) NOT NULL, CITY VARCHAR(50),

PRIMARY KEY(EMPID),INDEX(EMPID,EMPNAME,SEX,CITY));

### 9. **เรียกดูโครงสร้ำงแฟ้มข้อมูล**

- a. EXPLAIN <ชื่อแฟ้ มข้อมูล>
- b. DESCRIBE <ชื่อแฟ้ มข้อมูล>
- c. SHOW COLUMNS FROM <ชื่อแฟ้ มข้อมูล>
- เช่น EXPLAIN SKILL;

### **10. .เปลี่ยนชื่อตำรำง**

Rename table ชื่อเดิม1 to ชื่อใหม่1, ชื่อเดิม2 to ชื่อใหม่2,.....;

เช่น Rename table skill to Skill2

- 11. **ลบแฟ้มข้อมูล** DROP TABLE <ชื่อแฟ้ มข้อมูล> เช่น DROP TABLE SKILL;
- 12. **แก้ไขโครงสร้ำงแฟ้มข้อมูล**
	- a. **เพิ่ม Field ในแฟ้มข้อมูล**

ALTER TABLE <ชื่อแฟ้มข้อมูล> ADD ชื่อฟิลด์ ชนิดฟิลด์ คุณสมบัติฟิลด์ ;  **EX1 เพิ่มฟิ ลด์ใหม่ชื่อ SNOOK ชนิด Varchar(30) ในแฟ้ ม SKILL โดยไม่ให้มีค่ำว่ำง** . ALTER TABLE SKILL ADD SNOOK VARCHAR(30) NOT NULL;

#### b. **แก้ไข Field ในแฟ้มข้อมูล**

ALTER TABLE  $\leq$ ชื่อแฟ้มข้อมูล> MODIFY ชื่อฟิลด์ ชนิดฟิลด์ คุณสมบัติฟิลด์;  **EX2 เปลี่ยนฟิ ลด์ชื่อ SNOOK จำก Varchar(30) เป็ น TINYINT ในแฟ้ ม SKILL และให้**

### **ค่ำเริ่มต้น**

. ALTER TABLE SKILL MODIFY SNOOK TINYINT DEFAULT '1';

#### c. **ลบ Field ในแฟ้มข้อมูล**

 $\mathsf{ALTER\; TABLE} \; <\!\!\vec{\mathsf{B}}$ อแฟ้มข้อมูล $\mathsf{D}\mathsf{ROP}\;$  ชื่อฟิลด์;

. ALTER TABLE SKILL DROP SNOOK ;

### 13. **เพิ่ม Record ใหม่ในแฟ้มข้อมูล**

INSERT INTO <ชื่อตาราง> (ชื่อฟิ ลด์1,ชื่อฟิ ลด์2,…,ชื่อฟิ ลด์n) Values(ค่าที่จะใส่ในฟิลด1, ์ ฟิ ลด์ 2,…,ฟิ ลด์n)

### **Ex เพิ่มเรคคอร์ดที่ 1 ในแฟ้ ม Skill ในหน้ำที่ 1**

. INSERT INTO SKILL (SKILLNAME,RATE,HOUR) Values('Electric',150.00,8);

### **Ex2 เพิ่มเรคคอร์ดที่ 1 ในแฟ้ ม Employee ในหน้ำที่ 1**

. INSERT INTO EMPLOYEE (EMPNAME,BIRTHDAY,SKILLID,SEX,CITY)

 $\rightarrow$  Values('Suwat','1975/10/15',1,'M','Chiang mai');

#### 14. **แก้ไขข้อมูล Record ในแฟ้มข้อมูล**

UPDATE <ชื่อตาราง> SET ชื่อฟิ ลด์1 = ขอ้มูลที่จะแก,้ชื่อฟิ ลด์2 = ขอ้มูลที่จะแก้ WHERE เงื่อนไขที่จะแกใ้นเรคคอร์ดน้นั ๆ

**หมำยเหต ุ** ถา้ไม่ใส่ Where จะท าการ update ให้ทุกเรคคอร์ด

# **Ex แก้ไขฟิ ลด์ชื่อ SEX เป็ น E ทุกเรคคอร์ดในแฟ้ม Employee**

. UPDATE EMPLOYEE

 $\rightarrow$  SET SEX = 'E';

# **Ex2 แก้ไขฟิ ลด์ชื่อ SEX เป็ น M เฉพำะเรคคอร์ดที่ EMPID = 1 ในแฟ้ ม Employee**

. UPDATE EMPLOYEE

 $\rightarrow$  SET SEX = 'M'

 $\rightarrow$  WHERE EMPID = 1;

หมายเหตุ เราสามารถใช้เครื่องหมาย >,<,>=,<=,<> และใช้ and , or ในการเชื่อมประโยค เงื่อนไขหลัง WHERE

# **Ex3 แก้ไขฟิ ลด์ชื่อ SEX เป็ น F เฉพำะเรคคอร์ดที่ EMPID เป็ น 2 ขึ้นไป ในแฟ้ ม Employee**

. UPDATE EMPLOYEE

 $\rightarrow$  SET SEX = 'M'

 $\rightarrow$  WHERE EMPID >= 2:

**Ex4 แก้ไขฟิ ลด์ชื่อ BIRTHDAY เป็ น 1990/09/09 เฉพำะเรคคอร์ดที่ EMPID เป็ น 2 และ CITY**

# **เป็ น LUMPHUN ในแฟ้ ม Employee**

. UPDATE EMPLOYEE

 $\rightarrow$  SET BIRTHDAY = '1990/09/09'

 $\rightarrow$  WHERE EMPID= 2 AND CITY = 'Lumphun';

**Ex5 แก้ไขเรคคอร์ดที่พนักงำนรหัสที่ 1 โดยแก้ฟิ ลด์ ชื่อพนักงำนเป็ น SUWATSและ เมืองเป็ น**

#### **เชียงรำย**

. UPDATE EMPLOYEE

 $\rightarrow$  SET EMPNAME = 'SuwatS',CITY = 'Chiang rai'

 $\rightarrow$  WHERE EMPID= 1

14.1 แก้ไขข้อมูลในตาราง Skill เฉพาะที่ Skillid เป็น 1 ให้ค่า Hour เป็น 25

Update skill set Hour =  $25$  where Skillid = 1;

 $14.2$  แก้ไขข้อมูลในตาราง Skill เฉพาะที่ Rate มากกว่า 250 โดยให้ Hour เป็น  $60$ 

Update skill set Hour =  $60$  where Rate > 250;

14.3 แก้ไขทกเรคคอร์ดใน Skill โดยให้ Hour เป็น 100

Update Skill set Hour  $= 100$ ;

 $14.4$  แก้ไข Skilltype เป็น water เฉพาะ Skillid เป็น 2 Update skill set Skilltype = "water" where skillid = 2; 15. **ลบ Record ในแฟ้ มข้อมูล** DELETE FROM <ชื่อตาราง> WHERE เงื่อนไขที่จะลบในเรคคอร์ดนั้นๆ **Ex ลบทุกเรคคอร์ดในแฟ้ม SKILL** . DELETE FROM SKILL; **Ex2 ลบเฉพำะเรคคอร์ดที่ฟิ ลด์ RATE มีค่ำไม่เท่ำกับ 300.00 ในแฟ้ ม SKILL** . DELETE FROM SKILL  $\rightarrow$  WHERE RATE  $\approx$  300.00; **Ex3 ลบเฉพำะเรคคอร์ดที่ฟิ ลด์ EMPNAME ชื่อ SUWAT หรือ SUPEE ในแฟ้ ม EMPLOYEE** . DELETE FROM EMPLOYEE  $\rightarrow$  WHERE EMPNAME = 'Suwat' or EMPNAME = 'Supee';  $15.1$  ลบทุกเรคคอร์ดในตาราง Skill Delete From Skill; 15.2 ลบเรคคอร์ดที่ Skillid มีค่ามากกวา่ 3 Delete From Skill where skillid  $> 3$ ,  $15.3$  ลบเรคคอร์ดที่ Rate เท่ากับ 250 หรือ Hour มากกว่า 30 Delete From Skill where Rate =  $250$  OR Hour > 30;  $15.4$  ลบเรคคอร์ดที่ Rate อย่ระหว่าง 250 ถึง 300 Delete From Skill where Rate >=250 and Rate<= 300 ;  $15.5$  ลบเรคคอร์ดที่ Skilltype ขึ้นต้นด้วยตัว  $\bf C$ Delete From Skill where Skilltype like "C\*"; 15.6 ลบเรคคอร์ดที่ Skilltype ที่มีตัว c อยใู่ นฟิลด์ Delete From Skill where Skilltype like "\*C\*" 16. **กำรสืบค้นข้อมูลเพอื่ น ำมำแสดงผล** SELECT [distinct/\*/field1,field2,…,field n] FROM <ชื่อตาราง> WHERE เงื่อนไขในการแสดงเรคคอร์ด GROUP BY ชื่อฟิลด์ HAVING เงื่อนไขในการจัดกลุ่ม ORDER BY ชื่อฟิ ลด์1,ชื่อฟิ ลด์2,…,ฟิ ลด์ n [ASC/DESC]; การเรียงล าดับตามฟิ ลด์ **Ex แสดงทุกเรคคอร์ดในแฟ้ม EMPLOYEE** . SELECT \* FROM EMPLOYEE; **Ex3 แสดง EMPID,EMPNAME,BIRTHDAY จำกแฟ้ ม EMPLOYEE เฉพำะฟิ ลด์ SEX เป็ น M**

. SELECT EMPID,EMPNAME,BIRTHDAY FROM EMPLOYEE WHERE SEX = 'M'; **Ex4 แสดงทุกฟิลด์จำกแฟ้ม EMPLOYEE โดยเรียงล ำดับเรคคอร์ดตำม EMPID จำกมำกไปน้อย** . SELECT \* FROM EMPLOYEE ORDER BY EMPID DESC;

**Ex5 แสดงทุกฟิลด์จำกแฟ้ม EMPLOYEE โดยเรียงล ำดับเรคคอร์ดตำม CITY จำกน้อยไปมำก ถ้ำ CITY เหมือนกันให้เรียงตำม EMPID จำกมำกไปน้อย**

. SELECT \* FROM EMPLOYEE ORDER BY CITY ASC,EMPID DESC; **Ex6 แสดงเฉพำะเรคคอร์ดที่ CITY ไม่ซ ้ำกันจำกแฟ้ ม EMPLOYEE** 

. SELECT DISTINCT CITY FROM EMPLOYEE;

**Ex7 ค ำนวณเพื่อสร้ำงฟิ ลด์ใหม่ชื่อ Salary จำก RATE\*HOUR และแสดง Skillid,Skillname จำก แฟ้ ม SKILL โดยเรียงล ำดับตำม Salary จำกน้อยไปมำก**

. SELECT RATE\*HOUR AS Salary,Skillid,Skillname FROM SKILL ORDER BY SALARY; **Ex8 แสดงทุกฟิ ลด์จำกแฟ้ ม EMPLOYEE เฉพำะเรคคอร์ดที่ CITY ไม่เป็ นค่ำว่ำง** . SELECT \* FROM EMPLOYEE WHERE CITY IS NOT NULL; **Ex9 แสดงทุกฟิลด์จำกแฟ้ม EMPLOYEE เฉพำะเรคคอร์ดที่ CITY เป็ นค่ำว่ำง** . SELECT \* FROM EMPLOYEE WHERE CITY IS NULL; **Ex10 แสดงทุกฟิลด์จำกแฟ้ ม SKILL ที่ฟิ ลด์ RATE อยู่ระหว่ำง 200 ถึง280**  . SELECT \* FROM SKILL WHERE RATE>= 200 AND RATE <= 280; หรือ

. SELECT \* FROM SKILL WHERE RATE BETWEEN 200 AND 280;

**Ex11 แสดง EMPID,EMPNAME จำกแฟ้ ม EMPLOYEE เฉพำะคนที่มีชื่อขึ้นต้นด้วย S** 

. SELECT EMPID,EMPNAME FROM EMPLOYEE WHERE EMPNAME LIKE 'S%';

**Ex12 หำค่ำมำกสุด ค่ำน้อยสุดและค่ำเฉลยี่ ของฟิลด์RATE จำกแฟ้ ม SKILL**

. SELECT MAX(RATE),MIN(RATE),AVG(RATE) FROM SKILL;

**Ex13 แสดงทุกฟิลด์จำกแฟ้ม SKILL เฉพำะที่ฟิ ลด์ RATE ไม่อยู่ระหว่ำง 100 ถึง 150** 

. SELECT \* FROM SKILL WHERE RATE NOT BETWEEN 200 AND 280;

**Ex14 แสดงฟิ ลด์ EMPID,EMPNAME,CITY จำกแฟ้ ม EMPLOYEE ฟิ ลด์ชื่อ SKILLNAME,RATE จำกแฟ้ ม SKILL เฉพำะที่เรคคอร์ดที่ฟิ ลด์ SKILLID ของทั้ง 2 แฟ้ มเหมือนกัน**

. SELECT EMPLOYEE.EMPID,EMPLOYEE.EMPNAME,EMPLOYEE.CITY

 $\rightarrow$ ,SKILL.SKILLNAME, SKILL.RATE FROM EMPLOYEE,SKILL

 $\rightarrow$  WHERE SKILL.SKILLID = EMPLOYEE.SKILLID;

**Ex15 แสดงจ ำนวนพนักงำนของแต่ละกลุ่มของSKILLID จำกแฟ้ ม EMPLOYEE โดยเรียงตำม จ ำนวนพนักงำนที่ได้จำกมำกไปน้อย**

. SELECT SKILLID,COUNT(SKILLID) FROM EMPLOYEE

GROUP BY SKILLID ORDER BY COUNT(SKILLID) DESC;

**Ex16 แสดงจ ำนวนพนักงำนของแต่ละกลุ่มของ CITY จำกแฟ้ ม EMPLOYEE โดยเฉพำะที่ CITY ที่พนักงำนมีมำกกว่ำ 1 คน**

#### . SELECT CITY,COUNT(CITY) FROM EMPLOYEE

 $\rightarrow$  GROUP BY CITY HAVING COUNT(CITY) > 1;

หมายเหตุ 1.คำสั่งหลัง WHERE สามารถนำไปประยุกต์ใช้ใน DELETE ,UPDATE ได้

2. การใช้ ASC หมายถึง การเรียงลำดับจากน้อยไปมาก จะระบุต่อท้ายฟิลด์หรือไม่ก็ได้ ถ้าไม่ ระบุโปรแกรมจะถือวา่ เป็น ASC โดยอัตโนมัติ

3. การใช้ DESC หมายถึง การเรียงลำดับจากมากไปน้อย

4. หากใช้ GROUP BY จะไม่สามารถใช้คำสั่ง WHERE พร้อมๆ กันได้ เพราะเป็นข้อห้ามของ การใช้คำสั่ง SELECT

5. การใช้ SELECT จะต้องใช้ร่วมกับ FROM เสมอ ส่วนคำสั่ง WHERE.GROUP BY,ORDER BY เป็นคำสั่งเสริมที่จะมีหรือไม่มีก็ได้

6.คา สั่งหลงั WHERE ถา้ฟิลดใ์ดไม่ไดเ้ป็นตวัเลขจะตอ้งอยภู่ ายใตเ้ครื่องหมาย '' เสมอ

# **17. ค ำสั่งให้สิทธิในกำรใช้งำน**

17.1 กำหนดสิทธิ์ในการใช้สำหรับ user test โดยสามารถทำได้ทุกสิ่งสำหรับ database test Grant all on test.\* to test;

- 17.2 กำหนดสิทธ์ในการใช้ให้กับ user demo โดยใช้ Select อย่างเดียวใน database test Grant select on test.\* to demo identified by 'demo';
- 17.3 กำหนดสิทธิในการใช้ให้กับ user sale1 ให้สามารถดู เพิ่ม แก้ไขข้อมูลใน database test ได้ Grant select, insert, update on test.\* to sales1;

<u>ิ 18. คำสั่งในการถอนสิทธิ์ในการใช้งาน จะคล้ายๆ กับการกำหนดสิทธิ์ ต่างกันตรงที่ใช้ From user แทน</u>

#### **To user เช่น**

18.1 ยกเลิกการใหส้ิทธิการแกไ้ขstock\_date จาก sales3 revoke update(stock\_date) on support.inv from sales3;